## **Добавление нескольких внешних плейлистов для SIPTV**

1. Ссылки на файлы должны быть прямыми и рабочими. Для этого регистрируемся на сайте облако нарпимер https://www.copy.com/

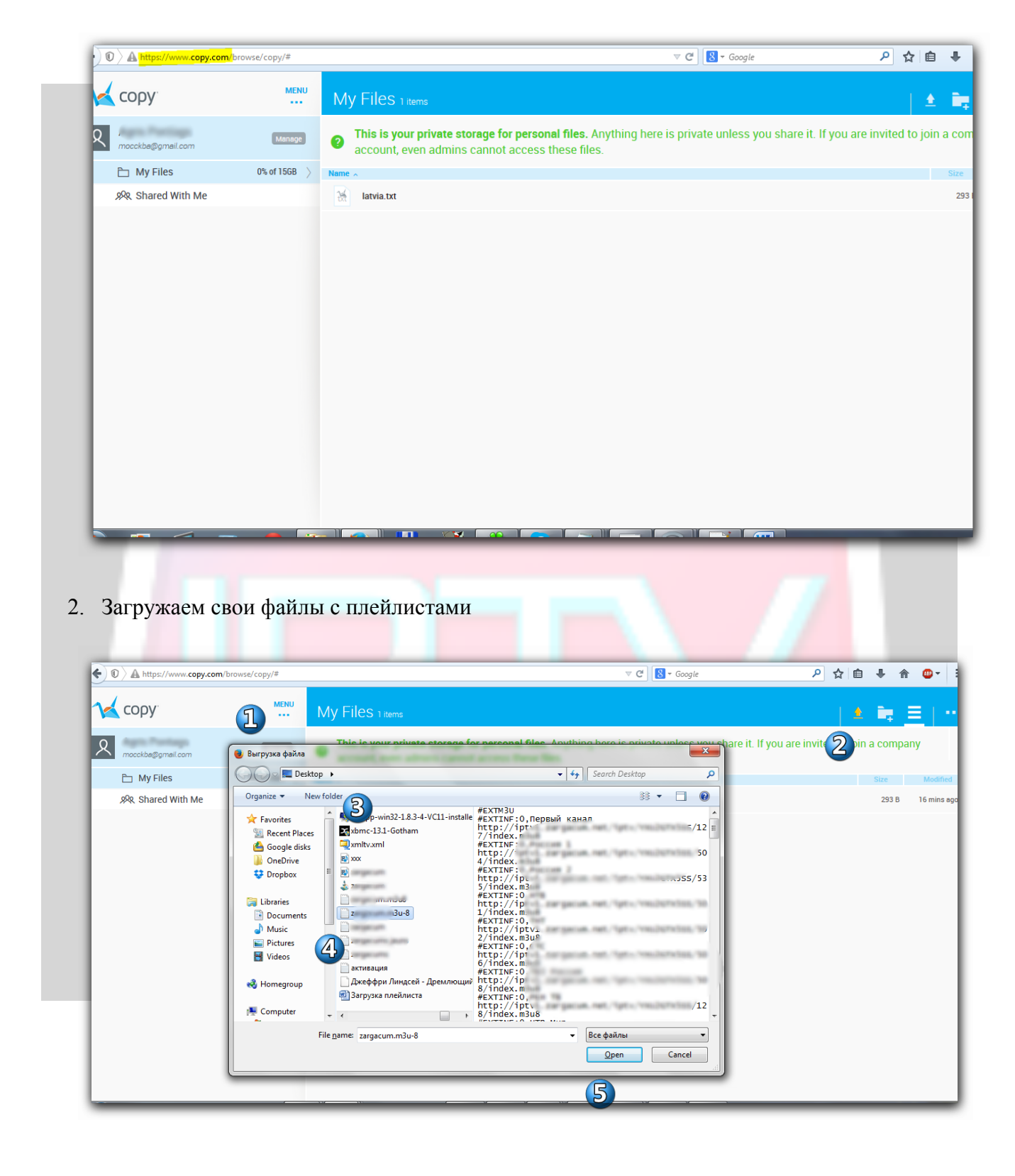

## 3. Получаем прямую ссылку

Правой кнопкой открываем......

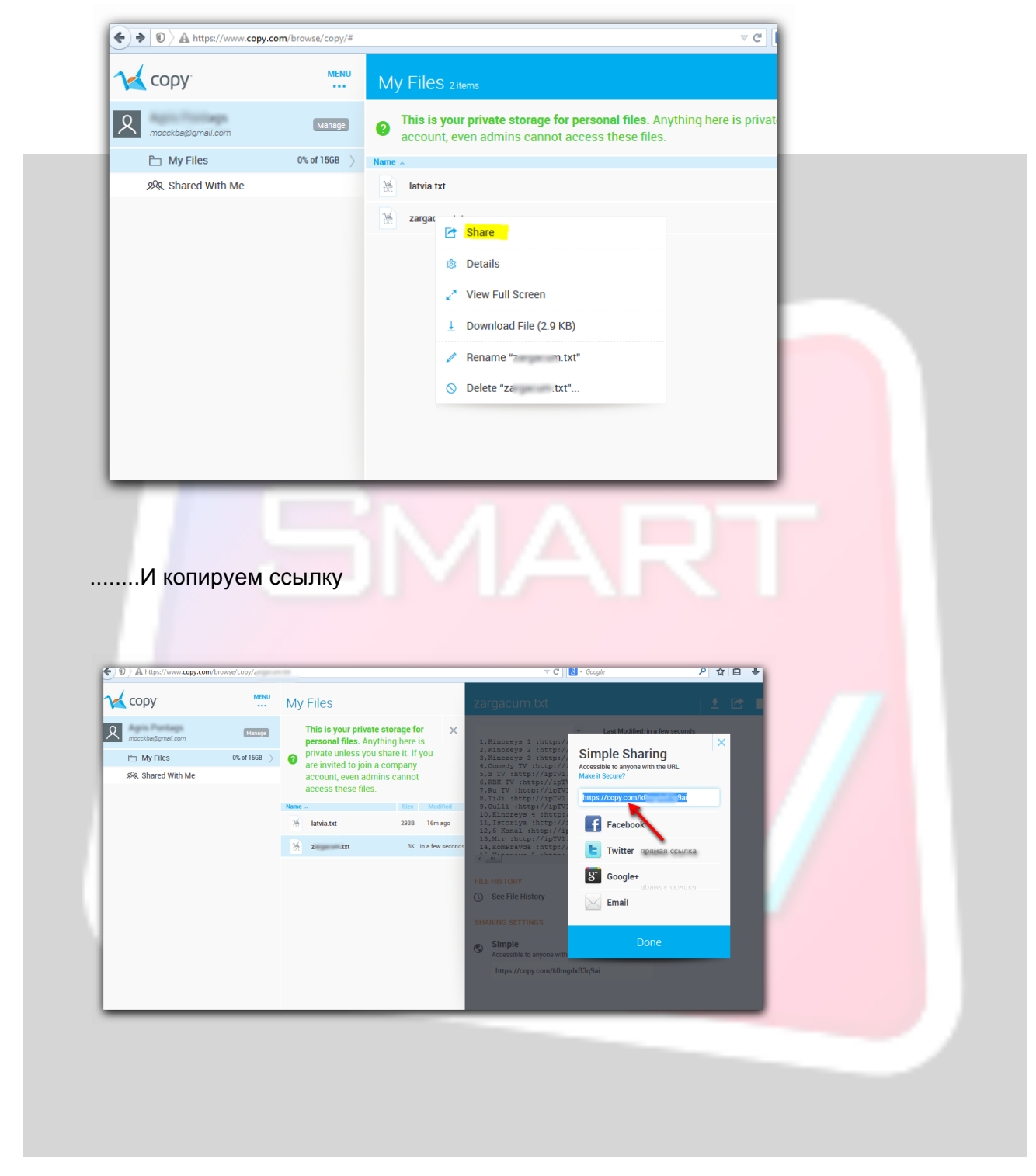

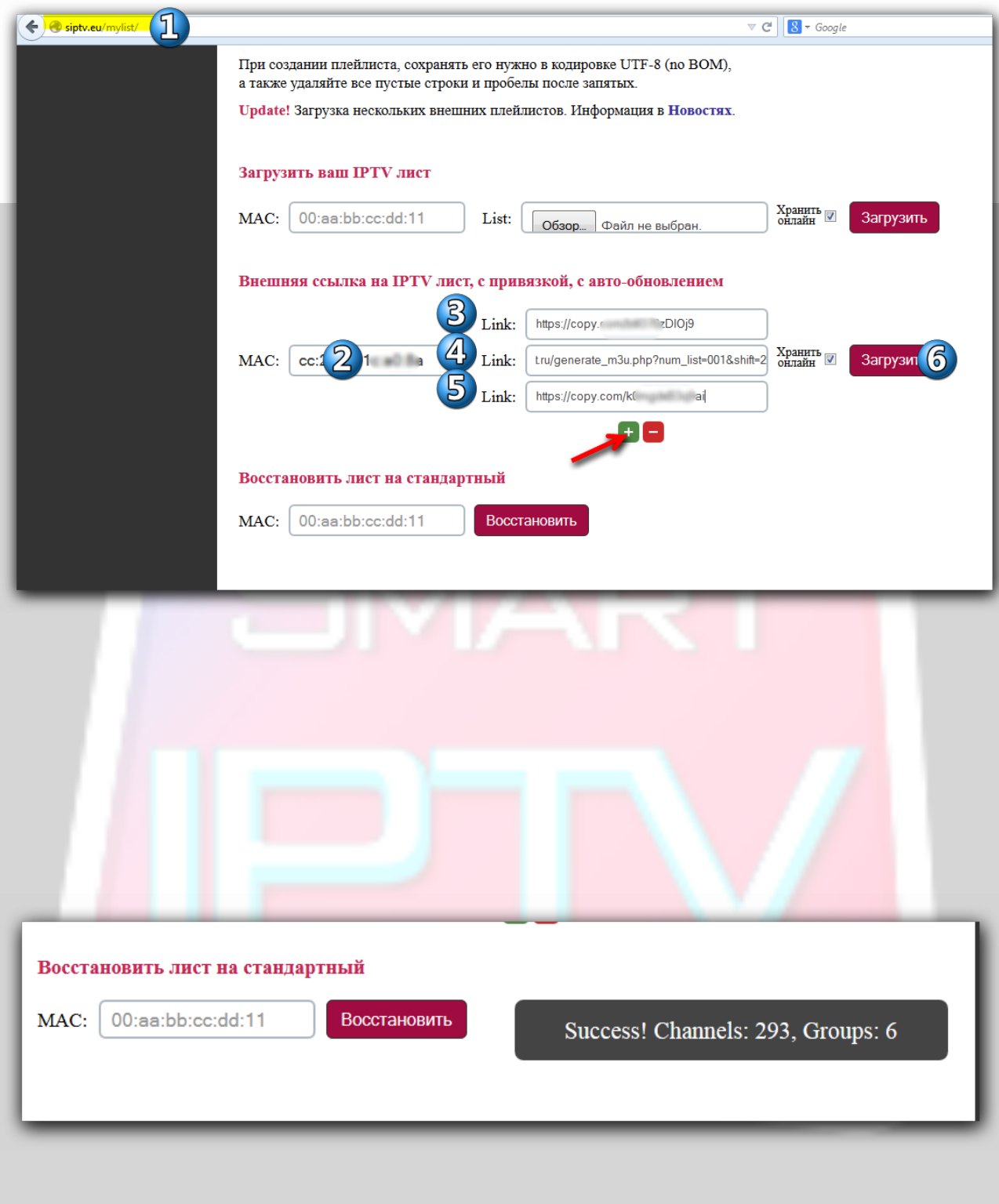

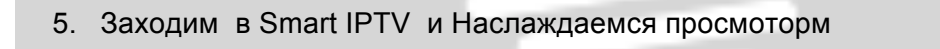

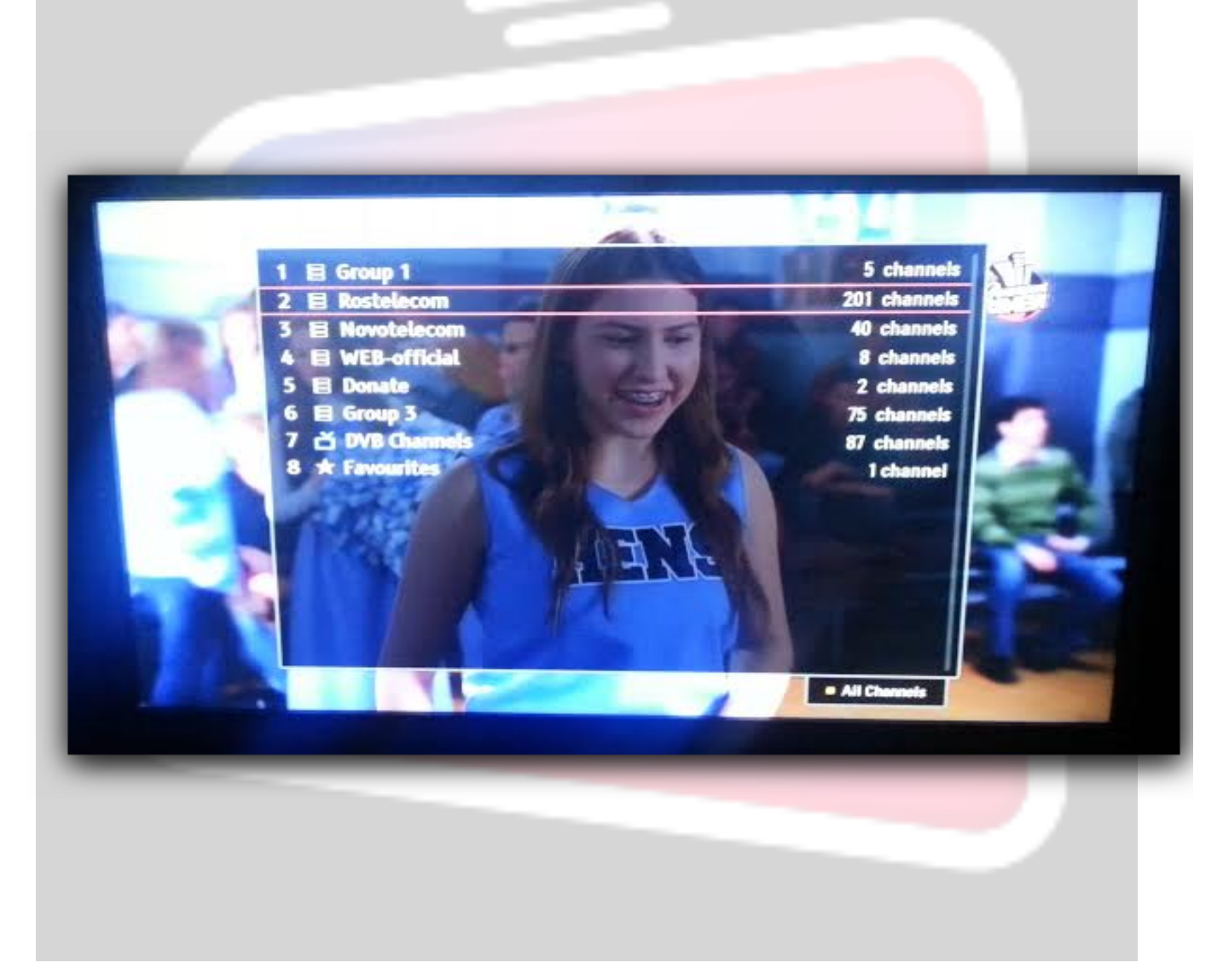